# **МУНИЦИПАЛЬНОЕ ОБЩЕОБРАЗОВАТЕЛЬНОЕ УЧРЕЖДЕНИЕ МАЛИВСКАЯ СРЕДНЯЯ ОБЩЕОБРАЗОВАТЕЛЬНАЯ ШКОЛА**

Согласовано Зам. директора по ВР *Ж /* Деева Е.К. «29» августа 2017г

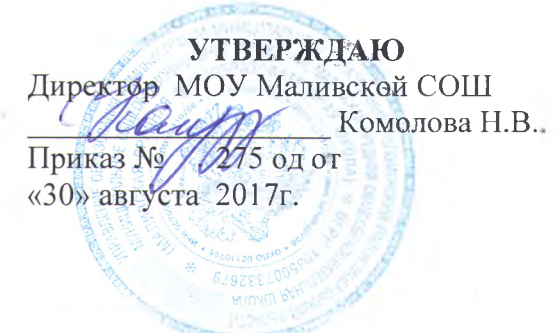

# **РАБОЧАЯ ПРОГРАММА**

**по внеурочной деятельности**

**«Я и компьютер»**

**для 3 а класса**

**Направление: общекультурное**

**Составитель: Архипкина Н.Н.,** учитель начальных классов, первая квалификационная категория

# **Раздел 1 Пояснительная записка**

**Рабочая программа по внеурочной деятельности в 3 классе «Я и компьютер» составлена на основе**

**• Федерального Закона «Об образовании в Российской Федерации» от 29.12.2012г. №273-Ф3;**

**• приказа Министерства образования и науки Российской Федерации от 06.10.2009 № 373 «Об утверждении и введении в действие федерального государственного образовательного стандарта начального общего образования» (в действующей редакции от 29.12.2014 №5);**

**• письма Министерства образования Московской области от 12.09.2012 №9542-08о/07 об использовании методических рекомендаций «Организация внеурочной деятельности в образовательных учреждениях Московской области в рамках введения ФГОС НОО»;**

•\* **• приказа Управления образования администрации Коломенского муниципального района «Об организации образовательной деятельности в общеобразовательных учреждениях Коломенского муниципального района в 2017-2018 учебном году» от 15.07.2015 № 298-ОД.**

**• Образовательной программы начального общего образования МОУ Маливской средней общеобразовательной школы**

**В принятой Министерством образования РФ «Концепции о модификации образования» отмечено, что современные тенденции требуют более раннего внедрения изучения компьютеров и компьютерных технологий в учебный процесс.**

**На сегодняшний день компьютерная грамотность нужна любому современному человеку, компьютер используется в самых разных областях: обучение, развлечение, работа, общение и т.д. Чтобы приобрести навыки работы на компьютере, необходимы начальные, базовые знания. Без них любой пользователь персонального компьютера будет чувствовать себя неуверенно, пытаться выполнять действия наугад. Работа такого пользователя очень часто является непродуктивной и приводит к ошибкам.**

**Педагоги с помощью программы внеурочной деятельности «Волшебный компьютер» могут помочь ребятам овладеть компьютером и научить применять эти знания на практике.**

**Ребенок в современном информационном обществе должен уметь работать на компьютере, находить нужную информацию в различных информационных источниках (электронных энциклопедиях, Интернете), обрабатывать ее и использовать приобретенные знания и навыки в жизни.**

**Учащиеся младших классов выражают большой интерес к работе на компьютере и обладают психологической готовностью к активной встрече с ним. Общение с компьютером увеличивает потребность в приобретении знаний, продолжении образования.**

**В младшем школьном возрасте происходит постепенная смена ведущей деятельности, переход от игры к учебе. При этом игра сохраняет свою ведущую роль. Поэтому значительное место на занятиях занимают игры. Возможность опоры на игровую деятельность позволяет сделать интересными и осмысленными любую учебную деятельность. Дети при восприятии материала обращают внимание на яркую подачу его, эмоциональную окраску, в связи с этим основной формой объяснения материала является демонстрация.**

# **Цели и задачи программы**

**Цель программы: формирование основ информационно-коммуникационной компетентности (овладение младшими школьниками навыками работы на компьютере, умением работать с различными видами информации**

## *Задачи программы:*

- **1. Дать школьникам первоначальное представление о компьютере и современных информационных и коммуникационных технологиях.**
- **2. Научить учащихся работать с программами WORD, PAINT, POWER POINT.**
- **3. Научить учащихся работе на компьютере с использованием интегрированной графической среды**
- **4. Обучить учащихся основам алгоритмизации и программирования.**
- **5. Научить учащихся находить информацию в Интернете и обрабатывать ее.**
- **6. Углубить первоначальные знания и навыки использования компьютера для основной учебной деятельности**
- **7. Развивать творческие и интеллектуальные способности детей, используя знания компьютерных технологий.**
- **8. Приобщить к проектно-творческой деятельности.**
- **9. Формировать эмоционально-положительное отношение к компьютерам.**

# **Характеристика программы**

**Программа «Я и компьётер» рассчитана на детей младшего школьного возраста, то есть для учащихся 3 класса.**

**Программа составлена с учетом санитарно-гигиенических требований, возрастных особенностей учащихся младшего школьного возраста и рассчитана на работу с ноутбуками в общеобразовательном классе.**

**Занятия проводятся с классом, 45 минут 1 раз в неделю. Во время занятия обязательными являются физкультурные минутки, гимнастика для глаз. Занятия проводятся в нетрадиционной форме с использованием разнообразных дидактических игр.**

**Срок освоения программы - 1 год**

**Объем курса - 34 часа.**

**Раздел 2**

# **В качестве результатов занятий внеурочной деятельности школьников служит:**

**1. Связь обучения с жизнью.**

**Реализация этого принципа позволяет обеспечить тесную связь внеурочной деятельности школьников по информатике с условиями жизни и деятельности ребёнка.**

**2. Коммуникативная активность учащихся.**

**Предпосылкой более высокой коммуникативной активности учащихся во внеурочной деятельности школьников по информатике является возможность выбрать наиболее интересующий и доступный вид деятельности: коллективная форма работы, развитие умений и навыков по предмету и т.д. Большое значение для стимулирования коммуникативной активности имеет не только разнообразие видов деятельности, но и её содержательная сторона. Использование новых, неизвестных учащимся материалов, их познавательная ценность и занимательность вызывают потребность в общении, повышают его качественный уровень.**

# *Формирование универсальных учебных действий*

## **Личностные**

**внутренняя позиции школьника на основе положительного отношения к школе;**

**принятие образа «хорошего ученика»;**

положительная мотивация и познавательный интерес к изучению курса;

• способность к самооценке:

• начальные навыки сотрудничества в разных ситуациях;

# Метапредметные

# Познавательные

· начало формирования навыка поиска необходимой информации для выполнения учебных заданий;

- · сбор информации;
- обработка информации (с помощью ИКТ);
- · анализ информации;
- передача информации (устным, письменным, цифровым способами);
- самостоятельно выделять и формулировать познавательную цель;
- · использовать общие приёмы решения задач;
- контролировать и оценивать процесс и результат деятельности;

моделировать, т.е. выделять и обобщенно фиксировать группы существенных признаков объектов с целью решения конкретных задач.

подведение под понятие на основе распознавания объектов, выделения существенных признаков;

• синтез;

сравнение;

· классификация по заданным критериям;

установление аналогий;

· построение рассуждения.

## Регулятивные

иачальные навыки умения формулировать и удерживать учебную задачу;

· преобразовывать практическую задачу в познавательную;

ставить новые учебные задачи в сотрудничестве с учителем;

выбирать действия в соответствии с поставленной задачей и условиями её реализации:

• умение выполнять учебные действия в устной форме;

использовать речь для регуляции своего действия;

сличать способ действия и его результат с заданным эталоном с целью обнаружения отклонений и отличий от эталона;

адекватно воспринимать предложения учителей, товарищей, родителей и других людей по исправлению допущенных ошибок;

выделять и формулировать то, что уже усвоено и что еще нужно усвоить, определять качество и уровня усвоения;

#### Коммуникативные

# **В процессе обучения дети учатся:**

- **работать в группе, учитывать мнения партнеров, отличные от собственных;**
- **ставить вопросы;**
- **обращаться за помощью;**
- **формулировать свои затруднения;**
- **предлагать помощь и сотрудничество;**
- **договариваться о распределении функций и ролей в совместной деятельности;**
- **слушать собеседника;**
- **договариваться и приходить к общему решению;**
- **формулировать собственное мнение и позицию;**
- **осуществлять взаимный контроль;**
- **адекватно оценивать собственное поведение и поведение окружающих.**

# **Предметные**

- **1. По окончании обучения учащиеся должны демонстрировать сформированные умения и навыки работы на компьютере и применять их в практической деятельности и повседневной жизни.**
- **2. Умение самостоятельно осуществлять творческие проекты в программах WORD, POINT,POWER POINT, TuxPaint, «Фантазеры. МУЛЬТИтворчество».**
- **3. Создание банка данных детских работ (статей, рисунков, презентаций) для использования в учебно-воспитательном процессе.**
- **4. Совершенствование материально-технической базы.**

## **Формы контроля.**

**Анкетирование, тестирование, написание и иллюстрирование статей (WORD, POINT), редактирование текстов, создание презентаций POWER POINT, конкурсы работ учащихся, выставки, конференции, презентации и т.д. Теоретические знания оцениваются через участие во внеклассных мероприятиях - игра «Умники и умницы», игра по станциям «Веселая информатика», игра «Открытие видов информации», «Путешествие в страну Зазеркалье», «Юные информатики».**

# **Примерная структура занятия**

**1. Организационный момент (2 мин)**

**2. Разминка. Короткие логические, математические задачи и задачи на развитие внимания (5мин)**

**3. Объяснение нового материала или фронтальная работа по решению новых задач, работа на печатных листах (10 мин)**

- **4. Физкультминутка (3 мин)**
- **5. Работа за компьютером (15 мин)**
- **6. Релаксация (2 мин)**

**7. Подведение итогов (3 мин)**

# **Раздел 3.**

# **Организация освоения программы**

**В программе курса "Я и компьютер " выделяется 6 основных разделов:**

- **1. Введение.**
- **2. Учимся рисовать.**
- **3. Создаем текст.**
- **4. Создаем презентацию.**
- **5. Интернет.**
- **6. Повторение.**

# **Требования к уровню освоения содержания дисциплины**

#### *должны знать:*

- **правила техники безопасности;**
- **основные устройства ПК;**
- **правила работы за компьютером;**
- **виды информации и действия с ней;**
- **назначение и возможности графических редакторов TuxPaint, «Фантазеры. МУЛЬ-ТИтворчество», PAINT;**
- **возможности текстового редактора WORD;**
- **назначение и работу программы Power Point;**
- **понятия локальных и глобальных сетей;**
- **основы Интернет;**
- **работу электронной почты.**

#### *должны уметь:*

- **соблюдать требования безопасности труда и пожарной безопасности;**
- **включить, выключить компьютер;**
- **работать с устройствами ввода/вывода (клавиатура, мышь, дисководы);**
- **свободно набирать информацию на русском и английском регистре;**
- **запускать нужные программы, выбирать пункты меню, правильно закрыть программу.**
- **работать с программами TuxPaint, «Фантазеры. МУЛЬТИтворчество», Word, Paint, , Power Point;**
- **создавать презентацию, используя все возможности Power Point;**
- **составлять и защищать творческие мини-проекты.**

Календарно-тематическое планирование курса «Я и компьютер» 3 класс (1 ч в неделю)

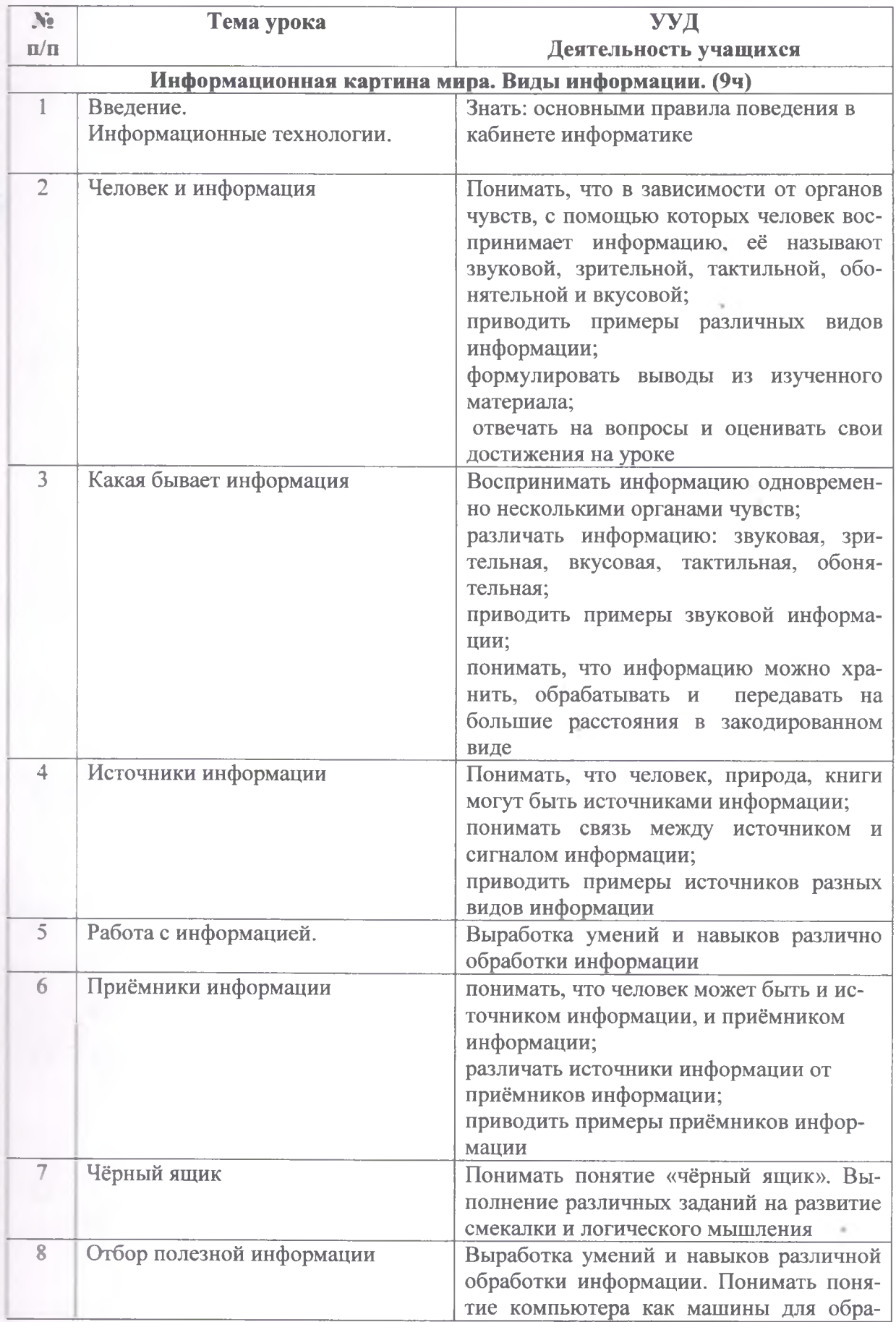

1

é

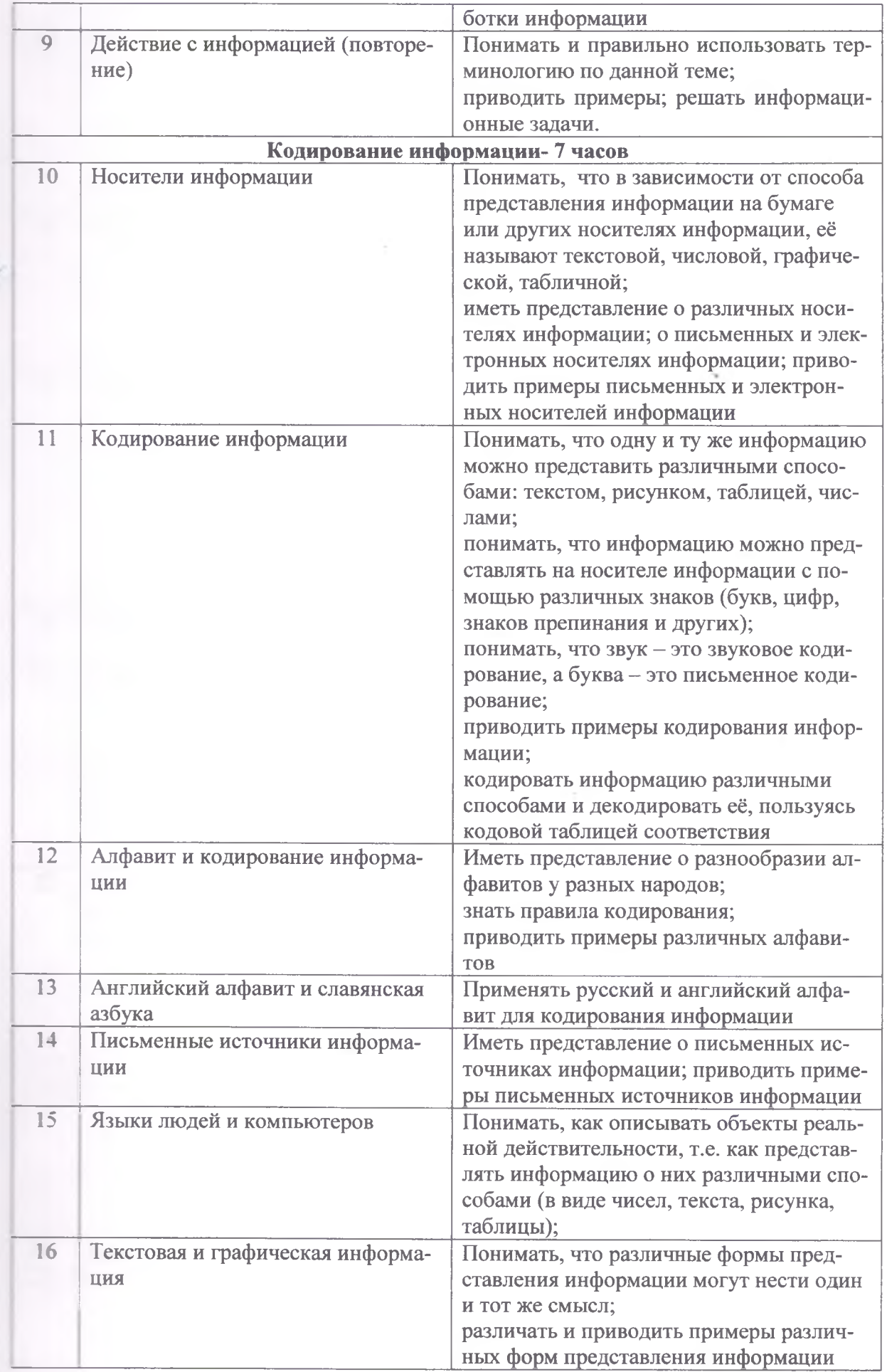

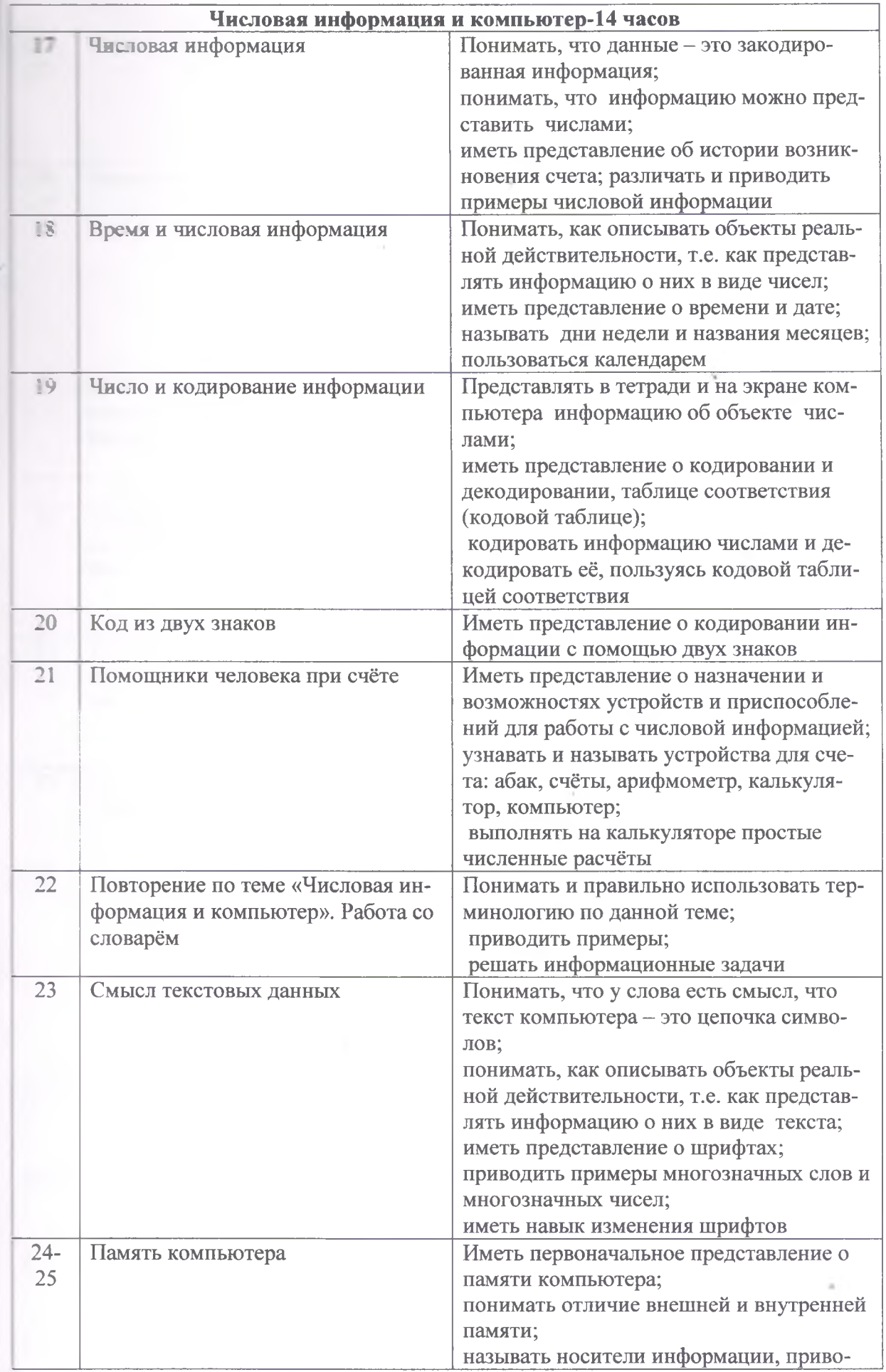

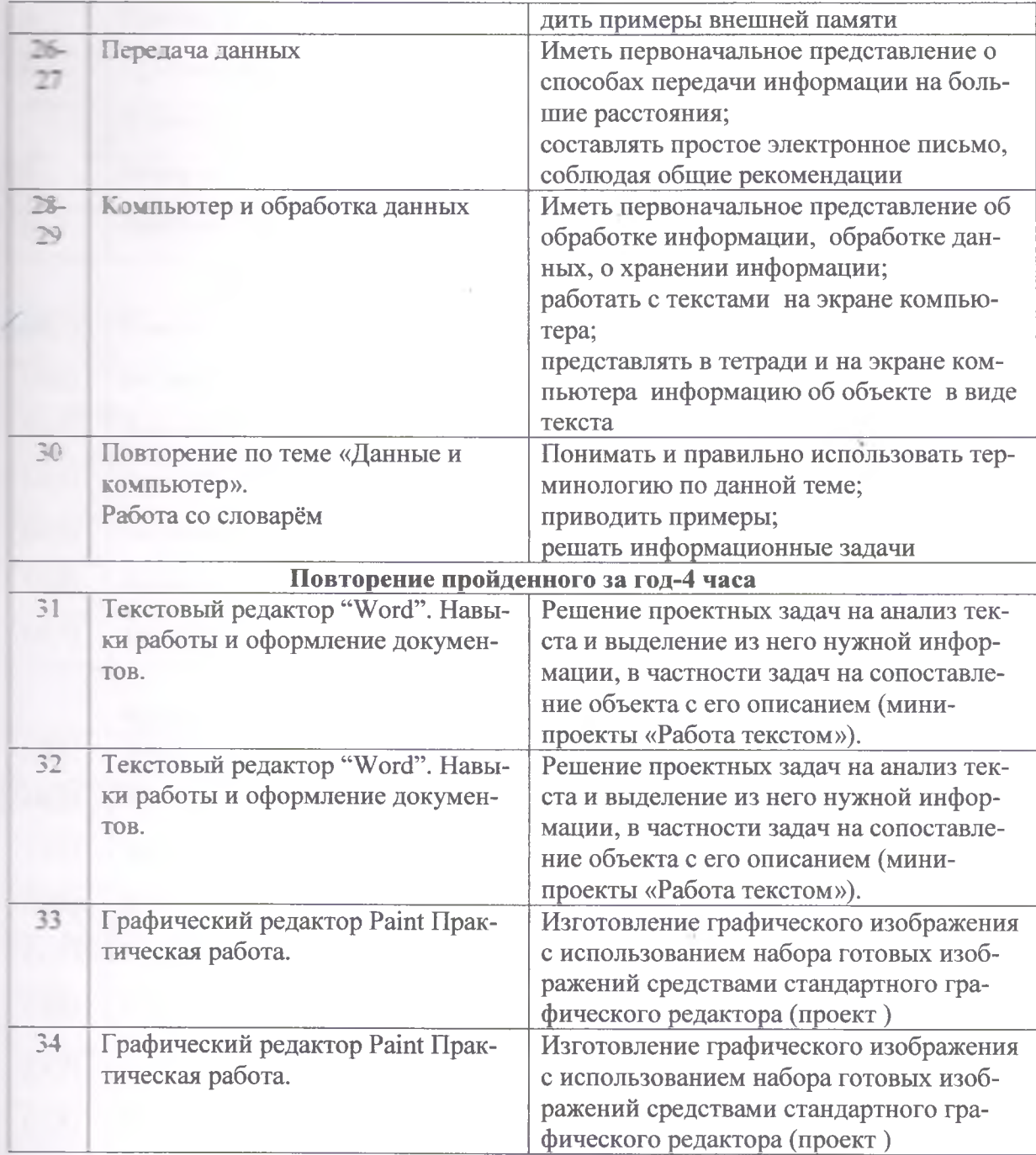

# Календарно - тематическое планирование

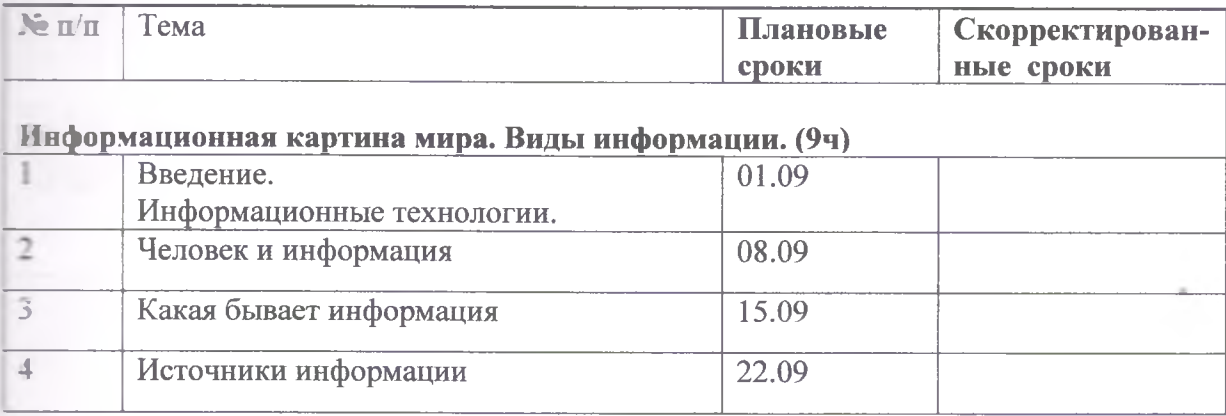

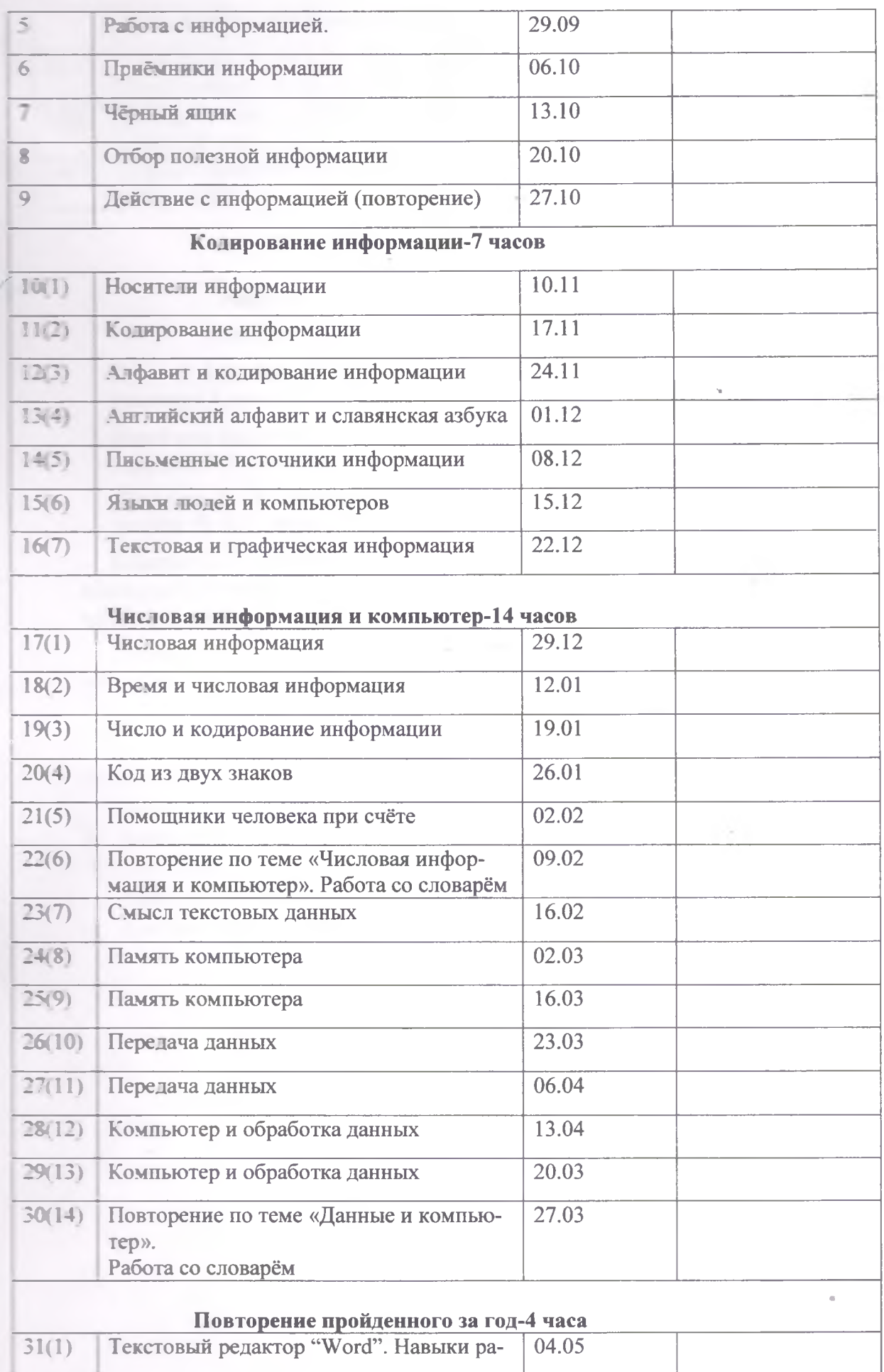

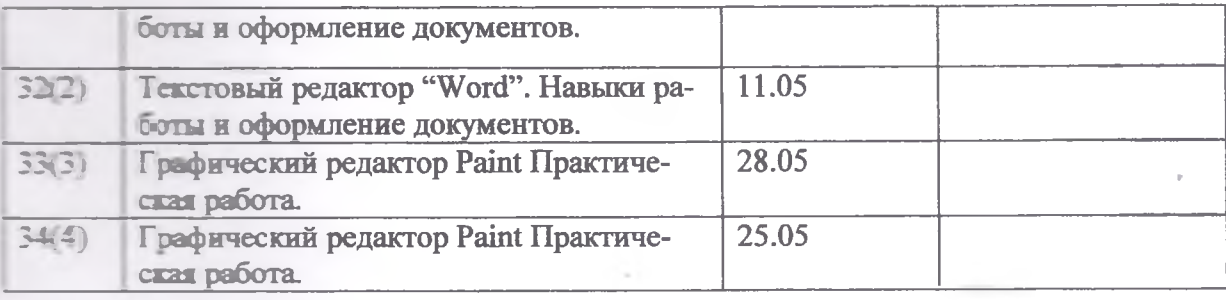

# **Раздел 4**

#### **Список литературы**

**Горячев А.В. Информатика и ИКТ (Мой инструмент компьютер). Учебник для учащихся 4 класса. - М.: Баласс, 2007. - 80 с.**

**Книга игр для детей. Кроссворды, ребусы, головоломки /сост. Г. Коненкина. - М.: Астрель.2003. -192 с.**

**Ковалько В. И. Здоровьесберегающие технологии: школьник и компьютер: 1-4 классы. В. И. Ковалько. - М.: ВАКО, 2007. - 304 с.**

**Кравцов С. С., Ягодина, Л. А. Компьютерные игровые программы как средство стабилизации эмоционального состояния дошкольников. С. С. Кравцов, Л. А. Ягодина//Информатика. - 2006. - №12.**

**Санитарно-эпидемиологические правила и нормативы (Санин 2.4.2. 178-020), зарегистрированные в Минюсте России 05.12.02., per. №3997**

#### **Материально-техническое обеспечение реализации программы**

- **1. Tux Paint —программа для рисования, ориентированная на детей дошкольного и младшего школьного возраста.**
- **2. Фантазеры. МУЛЬТИтворчество. Программно-методический комплекс.**
- 3. http://school-collection.edu.ru/ сайт «Коллекция цифровых образовательных ресур**сов» - ЦОР к занятиям.**

 $-11$ 

**4. Компьютер, проектор**